# **como bloquear sites de apostas no celular**

- 1. como bloquear sites de apostas no celular
- 2. como bloquear sites de apostas no celular :cbet no poker
- 3. como bloquear sites de apostas no celular :7games r apk

# **como bloquear sites de apostas no celular**

#### Resumo:

**como bloquear sites de apostas no celular : Comece sua jornada de apostas em mka.arq.br agora! Inscreva-se e reivindique seu bônus exclusivo!**  contente:

# **Apostando em como bloquear sites de apostas no celular corridas de galgos: um guia definitivo**

## **Compreendendo as corridas de galgos**

As corridas de galgos estão em como bloquear sites de apostas no celular alta como forma de apostas esportivas, graças à como bloquear sites de apostas no celular adrenalina e possibilidade de grandes ganhos. Nesse guia, exploraremos o mundo das apostas em como bloquear sites de apostas no celular corridas de galgos, trazendo dicas e estratégias para ajudar a aumentar suas chances de vitória.

## **Como apostar em como bloquear sites de apostas no celular corridas de galgos: um guia passo a passo**

- Escolha uma casa de apostas confiável e licenciada que ofereça mercados variados de 1. corridas de galgos.
- 2. Pesquise a respeito dos galgos e das corridas Analise cuidadosamente o histórico de performance dos galgos e as condições da pista para identificar possíveis vencedores.
- 3. Entenda os diferentes tipos de apostas Familiarize-se com as diferentes opções de apostas, como vencedor, vencedores e colocados, e apostas de quiniela.
- 4. Gerencie seu orçamento para apostas Estabeleça um orçamento e gerencie-o sabiamente, evitando apostas emocionais ou superar seus limites financeiros.
- 5. Aposte comresponsabilidade As corridas de galgos devem ser consideradas entretenimento, então, aposte com responsabilidade e busque ajuda se perceber um problema com jogos de azar.

## **Dicas para aumentar suas chances em como bloquear sites de apostas no celular corridas de galgos**

- Analise dados históricos e estatísticas para identificar galgos com bom desempenho.
- Tenha em como bloquear sites de apostas no celular conta a idade, a raça e o histórico de lesões dos galgos.
- Atenção às condições da pista, como superfície e clima.
- Aposte em como bloquear sites de apostas no celular galgos bem ranqueados ou com bom desempenho em como bloquear sites de apostas no celular corridas anteriores.
- Explore promoções e ofertas das casas de apostas.

# **Conclusão**

Apostar em como bloquear sites de apostas no celular corridas de galgos pode ser uma atividade prazerosa e gratificante, se feita com responsabilidade e conhecimento. Seguindo as dicas e estratégias deste guia, aumentará suas chances de sucesso e aproveitará ao máximo a emoção das corridas de galgos.

### **Perguntas frequentes**

#### **Qual é o melhor tipo de aposta em como bloquear sites de apostas no celular corridas de galgos?**

Isso depende das suas preferências e tolerância ao risco. As apostas vencedoras oferecem os melhores pagamentos, enquanto as apostas vencedores e colocados são mais seguras, mas com pagamentos menores.

#### **Como identificar galgos promissores?**

Analise dados como tempo médio por corrida, número de vitórias e desempenho em como bloquear sites de apostas no celular diferentes tipos de pista. Leia relatórios de especialistas e acompanhe as dicas de apostas.

#### **Quais fatores devem ser considerados ao apostar em como bloquear sites de apostas no celular corridas de galgos?**

Considere o histórico do galgo, as condições da pista, a concorrência e como bloquear sites de apostas no celular própria tolerância ao risco ao realizar suas apostas.

Podemos perceber que as corridas de galgos estão ganhando popularidade devido à emoção e possibilidade de grandes prêmios que elas proporcionam. Este guia leva os leitores a um tour no mundo das apostas em como bloquear sites de apostas no celular corridas de galgos, provendo dicas estratégicas para aumentar as chances de vitória. Algumas das dicas incluem realizar uma pesquisa cuidadosa sobre a história de performance do galgo e condições da pista, compreender diferentes tipos de apostas, e gerenciar um orçamento são algumas soluções que podem ajudar os leitores. Não se esqueça também das dicas de analisar dados históricos e estatísticos do galgo, tais como idade, raça e histórico de lesões, além das condições da pista. É altamente recomendado buscar promoções das casas de apostas oferecidas, além de se tratar de uma atividade que deve ser realizada com responsabilidade, sem se esquecer, claro, de se divertir! Recomendamos, antes de fazer apostas, familiarizar-se com as regras e condições dos sites de apostas online. Recordamos de que essa atividade não é indicada para menores de idade. Apostas Campeão Copa do Mundo 2024: Como Apostar e Onde

A Copa do Mundo de 2024 está a caminho e fãs de futebol de todo o mundo já estão ávidos para a ação. E com as opções de apostas online e offline disponíveis, nunca foi mais fácil jogar nas vitórias de como bloquear sites de apostas no celular equipe favorita.

Apostas em como bloquear sites de apostas no celular Tempo Real na Copa do Mundo de 2024 Com a crescente popularidade das apostas desportivas, as plataformas de apostas estão oferecendo novos e emocionantes recursos aos apostadores. Uma delas é a oportunidade de jogar nas apostas em como bloquear sites de apostas no celular tempo real durante a Copa do Mundo de 2024. Essa é uma característica única que permite aos apostadores ver os resultados instantaneamente e ajustar suas apostas à medida que o jogo progride.

Plataformas

Recursos

Bet365

Ampla gama de mercados esportivos e ótima interface

Leovegas

Alteração de formato de probabilidades

Blaze

Apostas em como bloquear sites de apostas no celular tempo real e plataforma única Aegsolidario

Bônus de boas-vindas

Como Fazer Apostas Campeão Copa do Mundo 2024

Para fazer apostas no campeão da Copa do Mundo de 2024, é simples. Basta seguir estes passos:

Encontre um site confiável de apostas desportivas online.

Crie uma conta e faça um depósito.

Navegue até a seção de futebol ou Copa do Mundo.

Escolha a opção "Apostas Campeão Copa do Mundo 2024" e selecione como bloquear sites de apostas no celular equipe favorita.

Insira a quantia desejada na caixa "aposta" e clique em como bloquear sites de apostas no celular "colocar a aposta"

O Que Apostar: Mercados Disponíveis

Há muitas opções ao apostar no campeão da Copa do Mundo de 2024, incluindo:

Vencedor do Grupo

Time para se classificar

Maior artilheiro

Placar correto

Handicaps asiáticos e europeus

E mais...

Apostar no Campeão da Copa do Mundo de 2024: É Legal?

A legalidade das apostas desportivas varia de acordo com o país e, às vezes, a nível local. Em alguns lugares, as apostas desportivas são completamente legais e regulamentadas, enquanto outros países proíbem todas as formas de apostas desportivas. Antes de fazer apostas, é importante verificar as leis locais.

Conclusão

A Copa do Mundo de 2024 é um evento emocionante que traz fãs de futebol de todo o mundo juntos. Com as opções de apostas online e offline disponíveis, é fácil se juntar à diversão. Se você estiver procurando a emoção de apostar em como bloquear sites de apostas no celular apostas campeão da copa do mundo 2024, siga os ensinamentos acima e tenha um momento emocionante enquanto torce pela como bloquear sites de apostas no celular equipe favorita. Perguntas Frequentes (FAQs)

1. Onde posso apostar na Copa do Mundo de 2024?

Você pode apostar em como bloquear sites de apostas no celular muitos lugares diferentes, tanto online quanto offline.

2. O que é a melhor plataforma para apostas desportivas?

Bet365 é frequentemente elogiado por como bloquear sites de apostas no celular ampla gama de less

mercados esportivos e ótima interface de usuário.

# **como bloquear sites de apostas no celular :cbet no poker**

Descubra as melhores odds para apostas em como bloquear sites de apostas no celular MMA na Sportingbet. Acompanhe lutas emocionantes e aproveite para apostar no UFC 0 e mais, com

depósito via Pix.

Apostar em como bloquear sites de apostas no celular MMA nunca foi tão seguro, fácil e divertido. Acha que você conhece 0 o cenário de MMA? Prove. Venha apostar em como bloquear sites de apostas no celular MMA e ganhar algum dinheiro!

Temos um artigo completo sobre como usar 0 as estatísticas para apostar em como bloquear sites de apostas no celular MMA. Cuidado com as disputas de cinturão. Lutas que envolvem disputa de cinturão ...

Leia mais 0 informações sobre regras de apostas esportivas de Boxe e artes marciais mistas (MMA) do PokerStars™ Sports, incluindo detalhes sobre como 0 as ...

O acesso a sites de jogos online com apostas em como bloquear sites de apostas no celular dinheiro é proibido em como bloquear sites de apostas no celular alguns países. É responsabilidade 0 exclusiva de cada jogador cumprir a lei ao acessar o ...

# **como bloquear sites de apostas no celular**

A Dupla Sena é um dos jogos de loteria mais popularmente jogados no Brasil, oferecendo prêmios milionários aos seus apostadores. Com a chegada da internet, tornou-se possível jogar Dupla Sena online, aumentando ainda mais a conveniência e acessibilidade do jogo. Neste artigo, você vai descobrir como jogar Dupla Sena online, passo a passo, e como aumentar suas chances de ganhar prêmios inCRÍVEis!

## **como bloquear sites de apostas no celular**

A Dupla Sena é um jogo de loteria operado pelo Caixa Econômica Federal, no qual os jogadores selecionam seis números entre 1 e 55. No sorteio, dois conjuntos de seis números são sorteados, e os jogadores ganham prêmios com base no número de acertos. Quanto mais números acertados, maior o valor do prêmio. Além disso, existe a opção de realizar aposta múltipla, aumentando suas chances de ganhar.

# **Como jogar Dupla Sena online**

Para jogar Dupla Sena online, você precisará encontrar um site confiável que ofereça esse serviço, como o site da Loterias Caixa. A seguir, alguns passos para fazer como bloquear sites de apostas no celular aposta:

- Acesse o site da Loterias Caixa ou outro site confiável que ofereça o serviço de apostas 1. online.
- 2. Cadastre-se e faça seu login no site, realizando um depósito no seu saldo, se necessário.
- 3. Navegue até a seção de Dupla Sena e selecione os seis números que deseja apostar. Você também pode escolher a opção de apostas múltiplas ou aleatórias.
- Confirme como bloquear sites de apostas no celular aposta e espere pelo resultado do 4. sorteio!

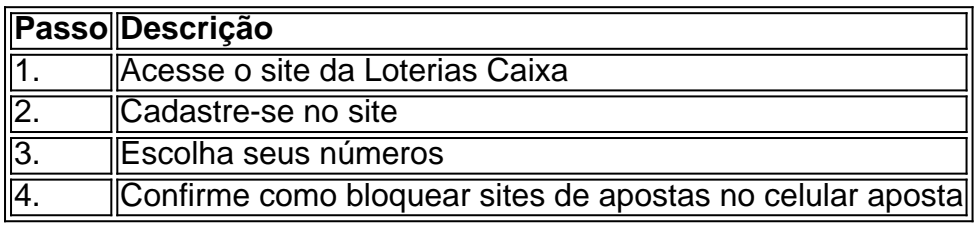

## **Conselhos para aumentar suas chances de ganhar**

Existem algumas estratégias que podem ajudar a aumentar suas chances de ganhar na Dupla

Sena. Algumas delas incluem:

- Aposte em como bloquear sites de apostas no celular números altos e baixos, ou pares e ímpares;
- Participe de apostas consorciadas, aumentando suas chances sem aumentar o custo da aposta;
- Jogue regularmente, aumentando assim suas chances ao longo do tempo.

# **Respostas a perguntas freqüentes**

1.

Como faço para jogar Dupla Sena online?

2. O d>É seguro jogar Dupla Sena online?

TL;DR less A Dupla Sena Oferece Prêmios Milionários Como jogar Dupla

# **como bloquear sites de apostas no celular :7games r apk**

Author: mka.arq.br Subject: como bloquear sites de apostas no celular Keywords: como bloquear sites de apostas no celular Update: 2024/8/6 22:55:13